Artificial Intelligence CS 165A Apr 12, 2022

Instructor: Prof. Yu-Xiang Wang

- $\rightarrow$  Counting number of parameters
	- $\rightarrow$  Probabilistic modeling
	- $\rightarrow$  Factorization and conditional independence

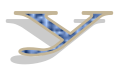

 $rac{1}{2}$ 

S.

### Recap: Last lecture

- Stochastic gradient descent
- From linear logistic regression to neural networks
- Discriminative vs. Generative modelling
- Probability basics

Recap: Representing Probability Distributions using numpy data structures

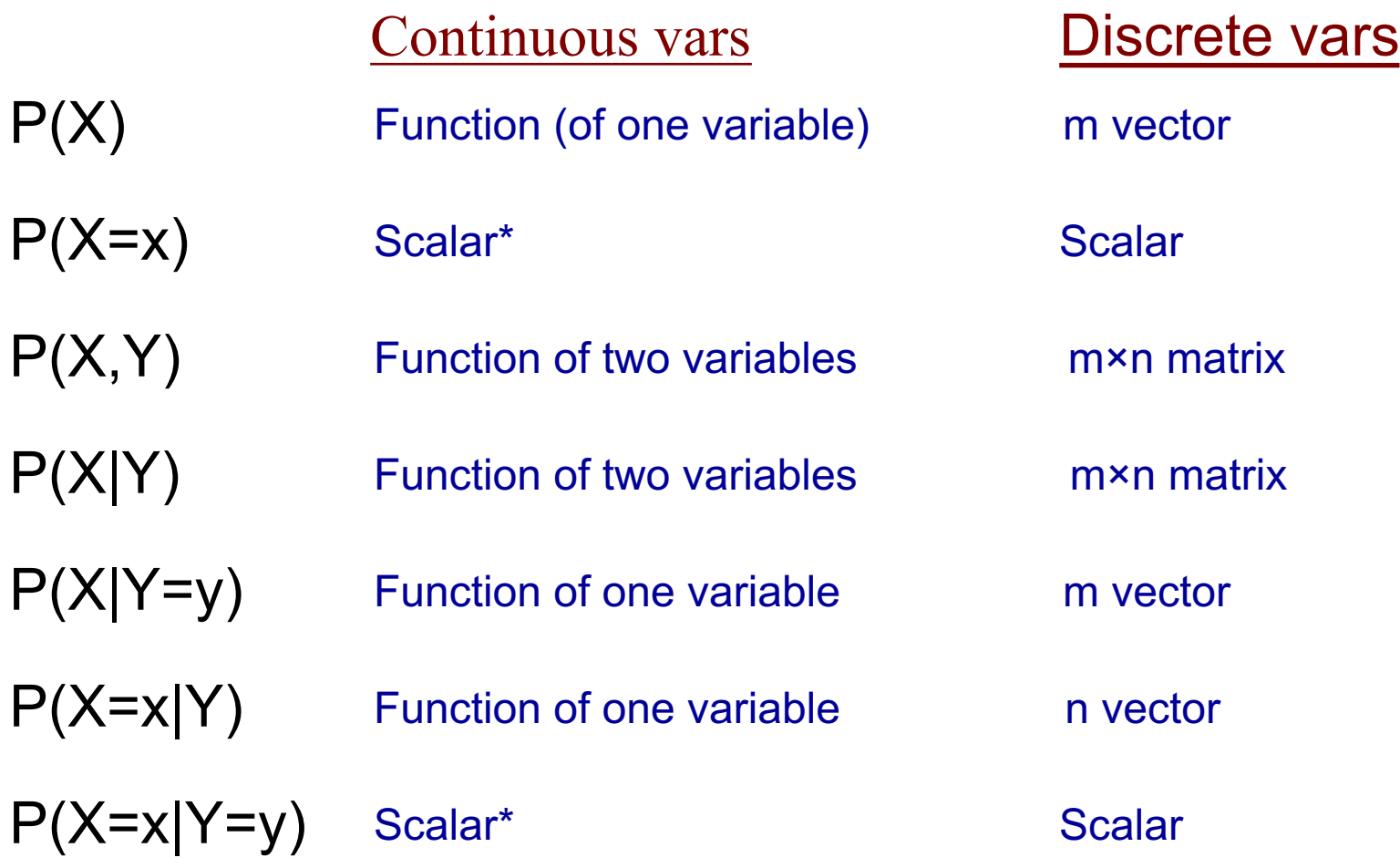

\* - actually zero. Should be  $P(x_1 < X < x_2)$ 

#### Example: Joint probability distribution

From  $P(X, Y)$ , we can always calculate:  $P(Y)$   $P(Y=y_2)$  $P(X|Y)$   $P(X|Y=y_1)$  $P(X)$   $P(X=x_1)$ **X**

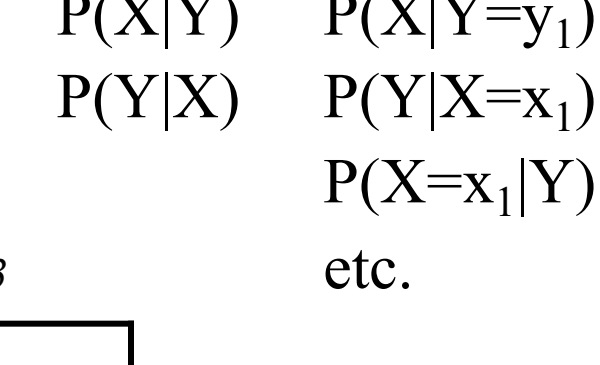

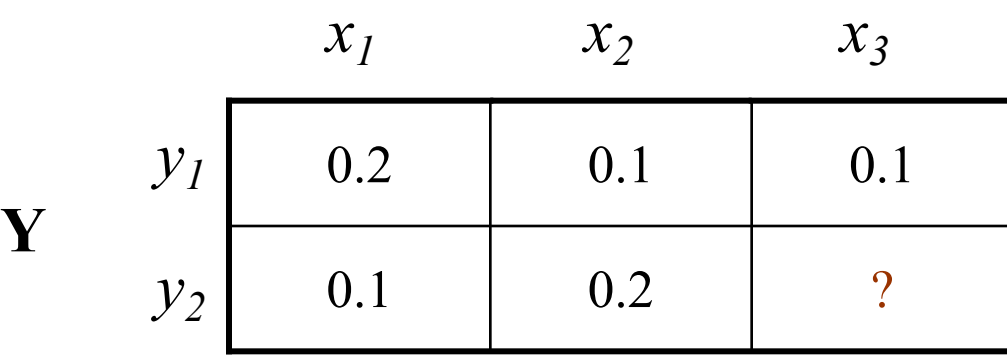

| P(X,Y) | $x_1$ | $x_2$ | $x_3$ |
|--------|-------|-------|-------|
| $y_1$  | 0.2   | 0.1   | 0.1   |
| $y_2$  | 0.1   | 0.2   | 0.3   |

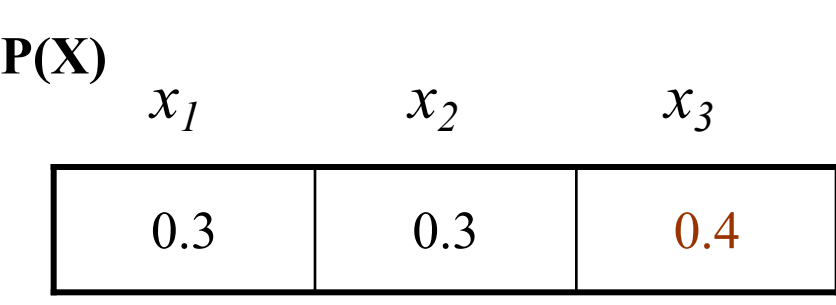

$$
P(Y)
$$

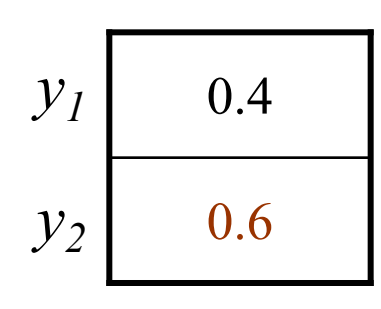

$$
P(X=x_1, Y=y_2) = 'P(X=x_1) = ?
$$
  
\n
$$
P(Y=y_2) = ?
$$
  
\n
$$
P(X|Y=y_1) = ?
$$
  
\n
$$
P(X=x_1|Y) = ?
$$

**P(X|Y)**

 $x_1$   $x_2$   $x_3$ 

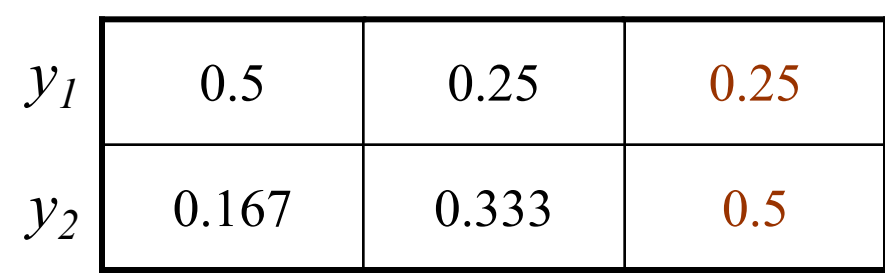

 $x_1$   $x_2$   $x_3$ ? **P(Y|X)** 

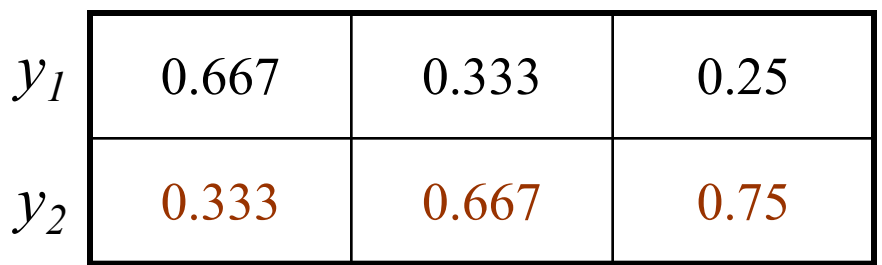

# Quick checkpoint

- Probability notations
	- $P(A)$  is a number when A is an event / predicate.
	- $P(X)$  is a vector/function when X is a random variable.
- Joint probability distribution
	- Enumerating all combinations of events.
	- All values the random variables can take.
	- Assign a non-negative value to each.
- Marginals, conditionals
	- How they are related: Chain rule, Bayes rule

# You should know HOW TO do the following:

- For discrete probability distributions for multiple random variables
	- Know **the number of possible values** these RVs can take
	- Know the **shape of the numpy arrays** that you need to represent Joint-distribution, conditional distribution
	- Know the **number of independent parameters** you need to specify these distributions. (we often need to -1 here or there. Why is that?)
- More generally: Know the distinctions between
	- p.m.f -- probability mass function (for discrete distribution)
	- p.d.f. -- probability density function (for continuous distribution)
	- CDF -- cumulative distribution function (for both)<sup>7</sup>

### Plan for today

- Modeling the world with probabilities:
	- Case study of "author classification"
- Conditional independences and factorization
- Introduction to BayesNet
- Reading materials:
	- Today's lecture: AIMA Ch. 12.1-12.6
	- Thursday's lecture: AIMA Ch. 13.1 13.3 / Jordan PGM Ch. 2.1

### How can a joint-distribution help us?

- A principled way to model the world
	- Handles missing data/variables
	- Easy to incorporate prior knowledge
- With the joint distribution, we can do anything we want
	- Design classifiers

 $\hat{y} = \text{argmax}_{y} P(Y = y | X)$ 

- We can make Bayesian inference (probabilistic reasoning)
	- Sherlock Holmes: P(Murderer | Observed Evidence)
	- Doctor: P( Disease | Symptoms ), P(Effect | Treatment)
	- Parenting:
		- P( Dirty Diaper, Hungry, Lonely | 5 a.m., Baby crying)
		- P(Baby crying at 5 a.m. | feeding at 2 a.m.)
		- $-$  P(Baby crying at 5 a.m. | feeding at 1 a.m.)

# A probabilistic reasoning agent

- PEAS for a probabilistic reasoning agent
	- Environment: A joint distribution of variables
	- Actuators: Compute conditional probabilities
	- Sensors: Observe evidence
	- Performance measure: How accurate is the model / inference?
- Modeling / Inference / Learning
	- Modeling: Specifying a family of joint distributions
	- Learning: Finding one joint distribution that fits / explains the data
	- Inference: Making probabilistic inferences

# (3 min discussion) Modeling the world with probability distribution

- Example: Author attribution
	- Variables: *Word 1, Word 2, Word 3, …, Word N, Author*
	- 15 authors in total: {Dickens, Shakespeare, Jane Austen, Tolkien, George RR. Martin, … , Xueqin Cao, Douglas Adams}
	- A vocabulary of size 3000
- Questions:
	- What is the dimension(s) of the joint probability table?
	- How many **independent** parameters are needed to represent this distribution?
- Answers:

# Statistical Independences

(Marginal / absolute) Independence

- X and Y are independent iff
	- $P(X,Y) = P(X) P(Y)$  [by definition]
	- $P(X | Y) = P(X)$  Since  $P(X | Y) = P(X, Y)/P(Y) = P(X) P(Y)/P(Y)$

#### Conditional Independence

- If X and Y are (conditionally) independent given Z, then
	- $P(X | Y, Z) = P(X | Z)$
	- Example:
		- P(WetGrass **|** Season, Rain) = P(WetGrass **|** Rain)

### Example of Conditional Independence

- In practice, conditional independence is more common than marginal independence.
	- P(Final exam grade | Weather)  $\neq$  P(Final exam grade)
		- i.e., they are not independent
	- P(Final exam grade | Weather, Effort) = P(Final exam grade | Effort)
		- But they are conditionally independent given Effort

### (Example continued) Modeling the world with probability distribution

- Example: Author attribution
	- Variables: *Word 1, Word 2, Word 3, …, Word N*, *Author*
	- 15 authors in total: {Dickens, Shakespeare, Jane Austen, Tolkien, George RR. Martin, … , Xueqin Cao, Douglas Adams}
	- A vocabulary of size 3000
- In addition, assume that: *Word 1, …, Word N* are **mutually independent** given *Author*
	- *P(Word 1, …, Word N* | *Author) = P(Word 1 | Author) × … × P(Word N | Author)*
- Questions:
	- What is the dimension(s) of the joint probability table?
	- How many **independent** parameters?

### (Example continued) Modeling the world with probability distribution

- Example: Author attribution
	- Variables: *Word 1, Word 2, Word 3, …, Word N*, *Author*
	- 15 authors in total: {Dickens, Shakespeare, Jane Austen, Tolkien, George RR. Martin, … , Xueqin Cao, Douglas Adams}
	- A vocabulary of size 3000
- In addition, assume that: *Word 1, …, Word N* are **mutually independent** *and* **Identically Distributed** given *Author?*
	- $-P(Word\ I, ..., Word\ N\ |\ Author) = P(Word\ I\ |\ Author) \times ... \times P(Word\ N\ | \ Author)$
- Questions:
	- What is the dimension(s) of the joint probability table?
	- How many **independent** parameters?

### Quiz time: Representing a joint Probability

- Joint probability:  $P(X_1, X_2, ..., X_N)$ 
	- Defines the probability for any possible state of the world
	- Let the variables **be binary**. How many numbers ("free parameters") does it take to define the joint distribution?

- If the variables are independent, then  $P(X_1, X_2, ..., X_N) = P(X_1) P(X_2) ... P(X_N)$ 
	- How many numbers does it take to define the joint distribution?

#### Tradeoffs in our model choices

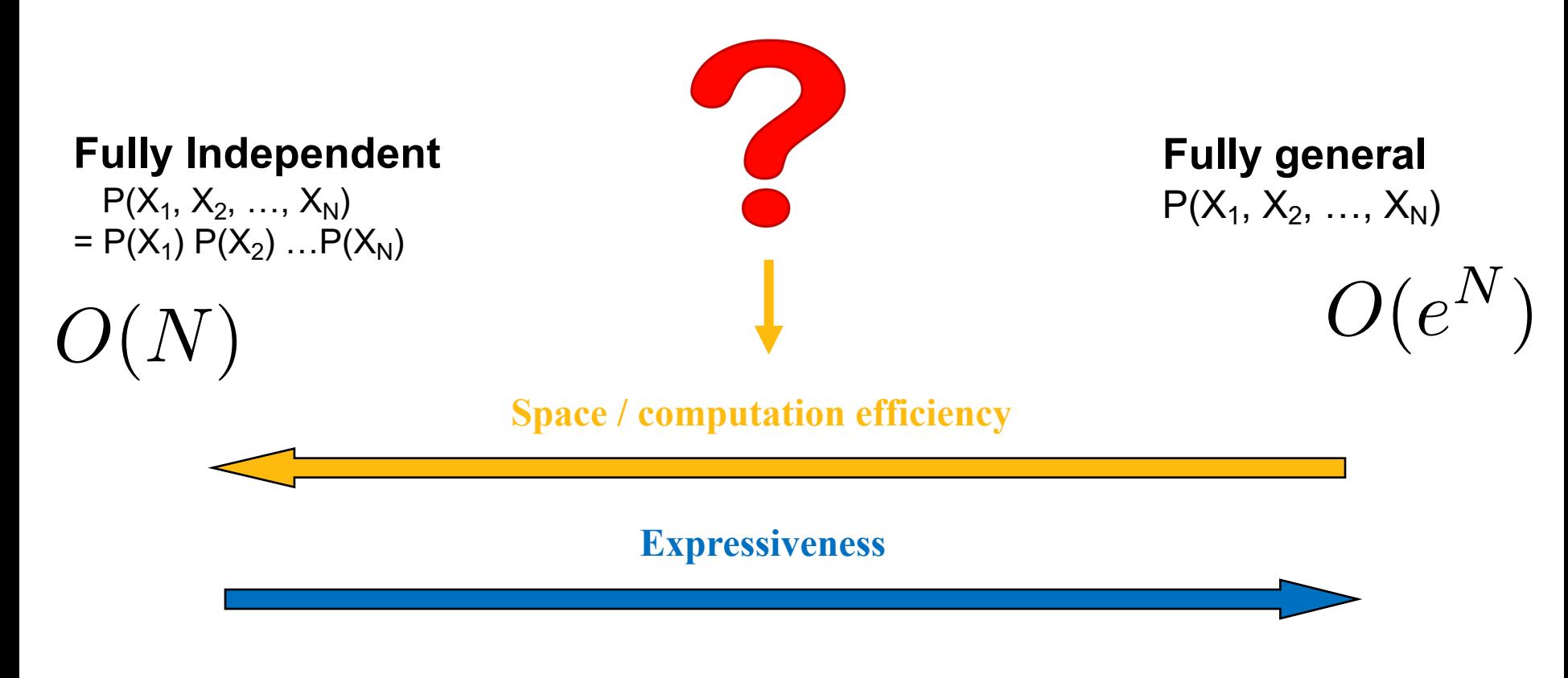

#### **Idea:**

1.Independent groups of variables? **2.Conditional independences?**

#### Benefit of conditional independence

- If some variables are conditionally independent, the joint probability can be specified with many fewer than  $2^N-1$ numbers (or  $3<sup>N</sup>$ -1, or  $10<sup>N</sup>$ -1, or...)
- For example: (for binary variables W, X, Y, Z)
	- $-$  P(W,X,Y,Z) = P(W) P(X|W) P(Y|W,X) P(Z|W,X,Y)
		- # of params?
	- But if Y and W are independent given X, and Z is independent of W and X given Y, then
		- $P(W, X, Y, Z) = P(W) P(X|W) P(Y|X) P(Z|Y)$
		- # of params?
- This is often the case in real problems.

When given a problem with many variables.

[CS165A Lecture attendance, Project 1, Project 2, Project 3, Readings, Piazza, Final Grade, Weather, Job Offer]

How do we know **which conditional independence**(s) to include in the joint distribution?

**Graphical models** come out of the marriage of graph theory and probability theory

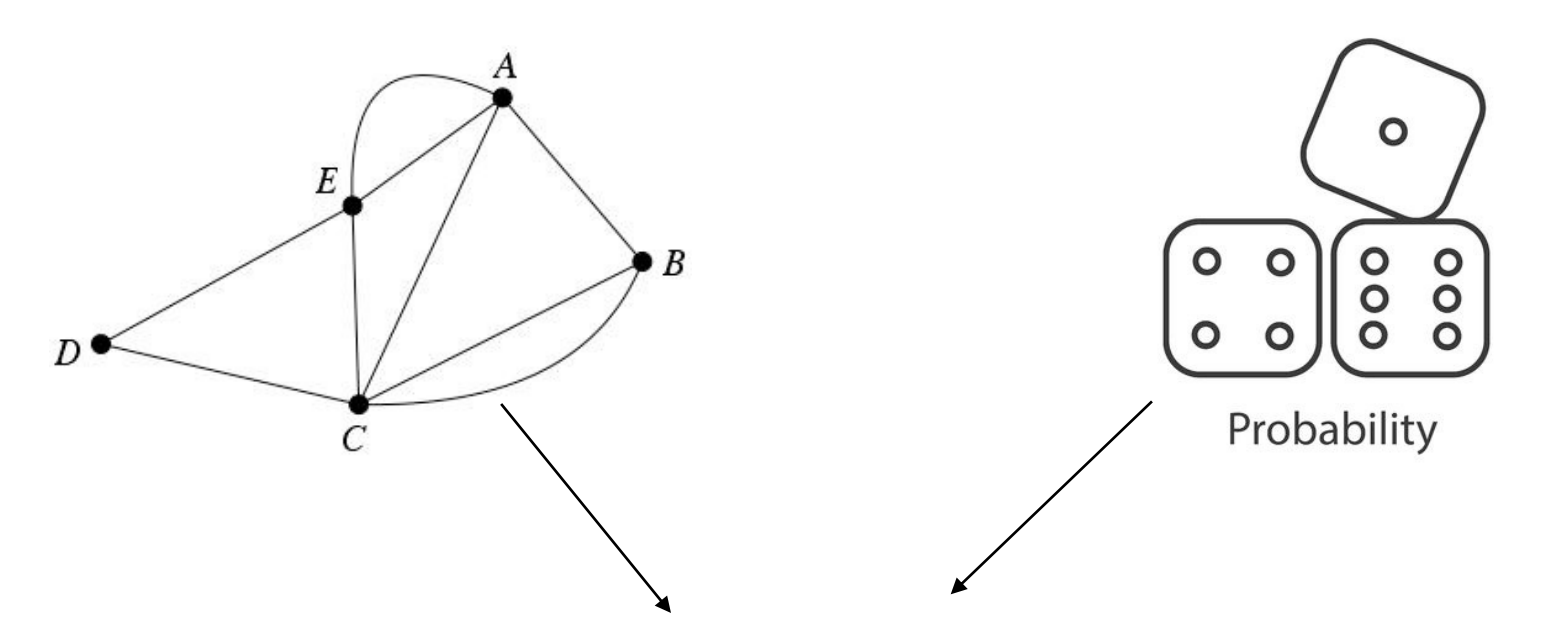

**Directed Graph => Bayesian Networks / Belief Networks Undirected Graph => Markov Random Fields**

# Used as a modeling tool. Many applications!

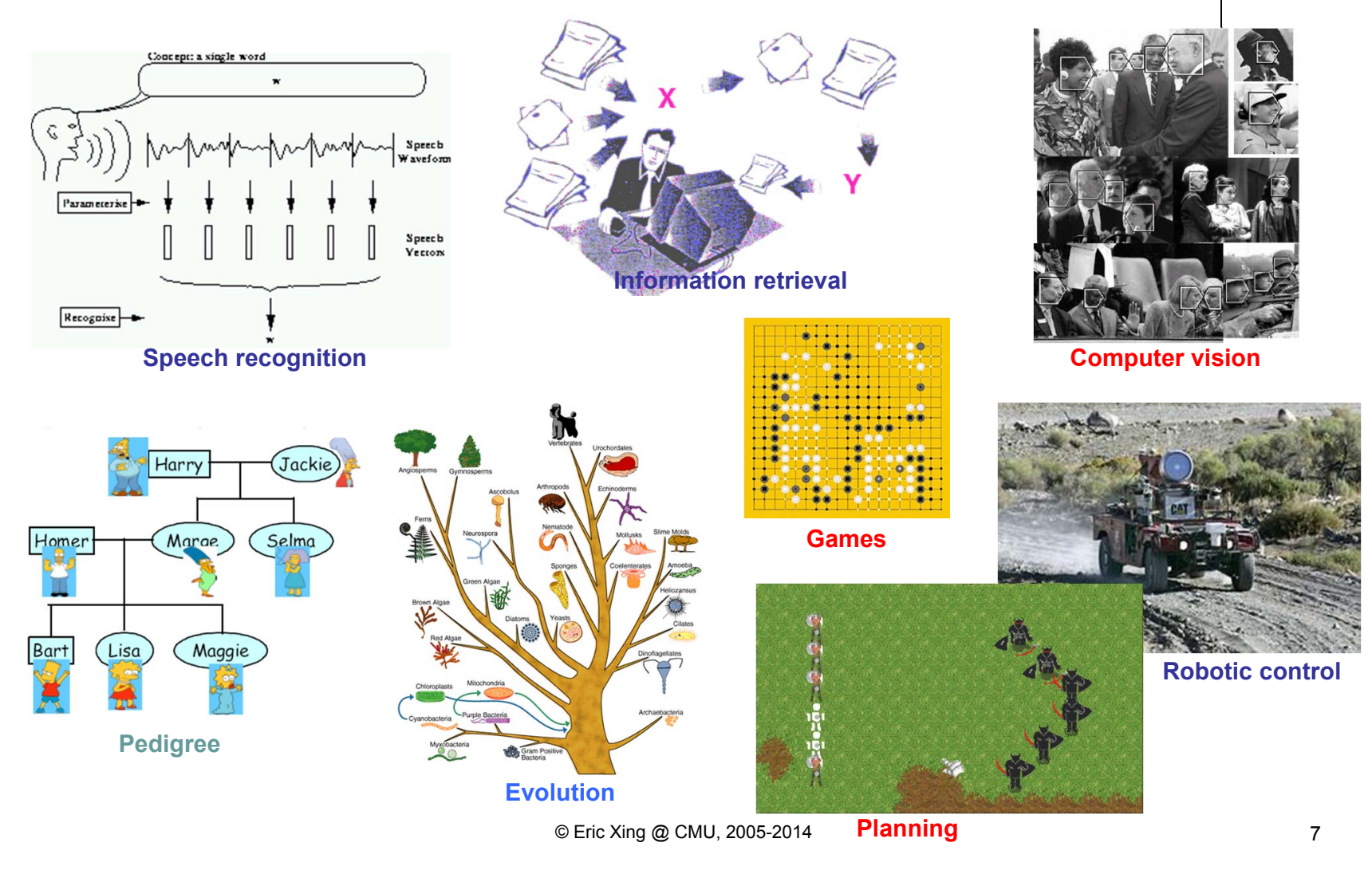

(Slides from Prof. Eric Xing)

#### Two ways to think about Graphical Models

• A particular factorization of a joint distribution

 $-$  P(X,Y,Z) = P(X) P(Y|X) P(Z|Y)

• A collection of conditional independences

 $-$  {  $X \perp Z | Y, ...$ }

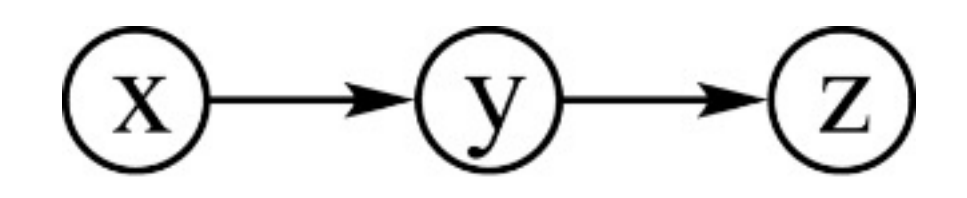

# **Represented using a graph!**

# Bayesian Networks (BayesNets)

a.k.a. directed graphical models, Belief nets etc.

- Bayesian Network
	- A data structure (depicted as a graph) that represents the dependence among variables and allows us to concisely specify the joint probability distribution
	- The graph itself is known as an "influence diagram"
- A BayesNet is a **directed acyclic graph** where:
	- The nodes represent the set of random variables (one node per random variable)
	- Arcs between nodes represent *influence*, or *causality*
		- A link from node X to node Y means that X "directly influences" Y
	- Each node has a *conditional probability table* (CPT) that defines **P(node | parents)**

# Example

- Random variables X and Y
	- $X$  It is raining
	- $Y$  The grass is wet
- X has an *effect* on Y Or, Y is a *symptom* of X
- Draw two nodes and link them

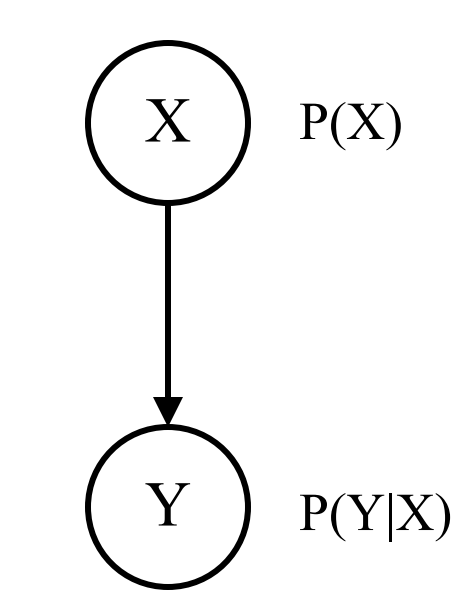

- Define the CPT for each node  $-$  P(X) and P(Y | X)
- Typical use: we observe Y and we want to query  $P(X | Y)$ 
	- − Y is an *evidence variable*
	- − X is a *query variable*

### We can write everything we want as a function of the CPTs. Try it!

- What is  $P(X | Y)$ ?
	- Given that we know the CPTs of each Given that we know the CP is of each  $X$

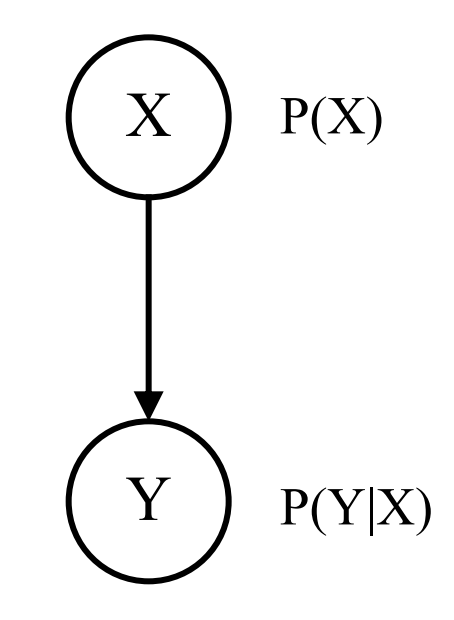

#### BayesNets represent the joint probability

- The joint probability function can be calculated directly from the network
	- It's the product of the CPTs of all the nodes
	- $-$  P(var<sub>1</sub>, ..., var<sub>N</sub>) =  $\prod_i$  P(var<sub>i</sub>|Parents(var<sub>i</sub>))

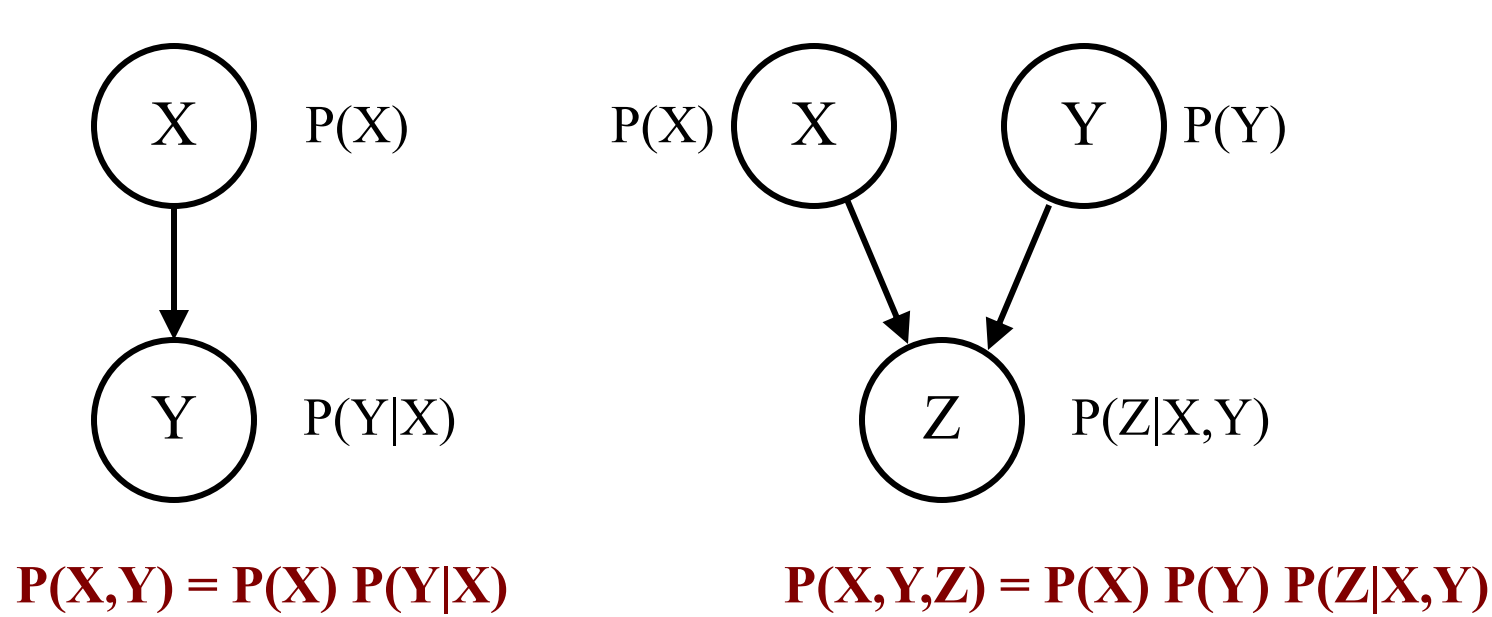

### Three steps in modelling with BayesNet

- 1. Choose variables in the environments, represent them as nodes.
- 2. Connect the variables by inspecting the "direct influence": cause-effect
- 3. Fill in the probabilities in the CPTs.

#### Example: Modelling with BayesNet

- I'm at work and my neighbor John called to say my home alarm is ringing, but my neighbor Mary didn't call. The alarm is sometimes triggered by minor earthquakes. Was there a burglar at my house?
- Random (boolean) variables:
	- JohnCalls, MaryCalls, Earthquake, Burglar, Alarm
- The belief net shows the causal links
- This defines the joint probability
	- P(JohnCalls, MaryCalls, Earthquake, Burglar, Alarm)
- What do we want to know?

 $P(B | J, \neg M)$ 

# How should we connect the nodes? (3 min discussion)

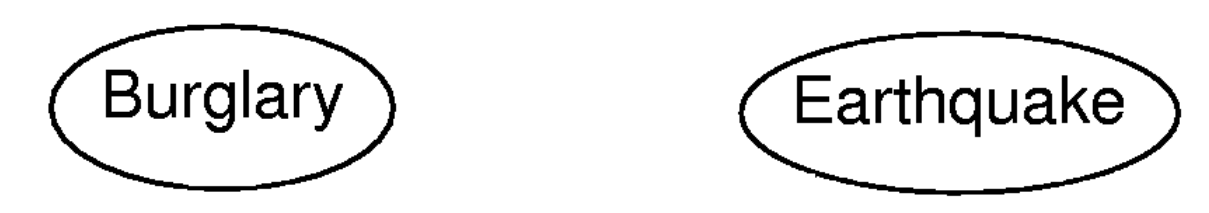

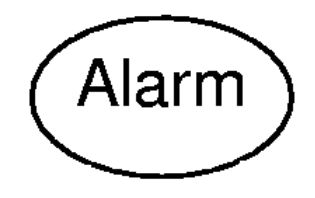

**JohnCalls MaryCalls** 

Links and CPTs?

#### What are the CPTs? What are their dimensions?  $\mathfrak{p}$  th *X*<sup>4</sup>

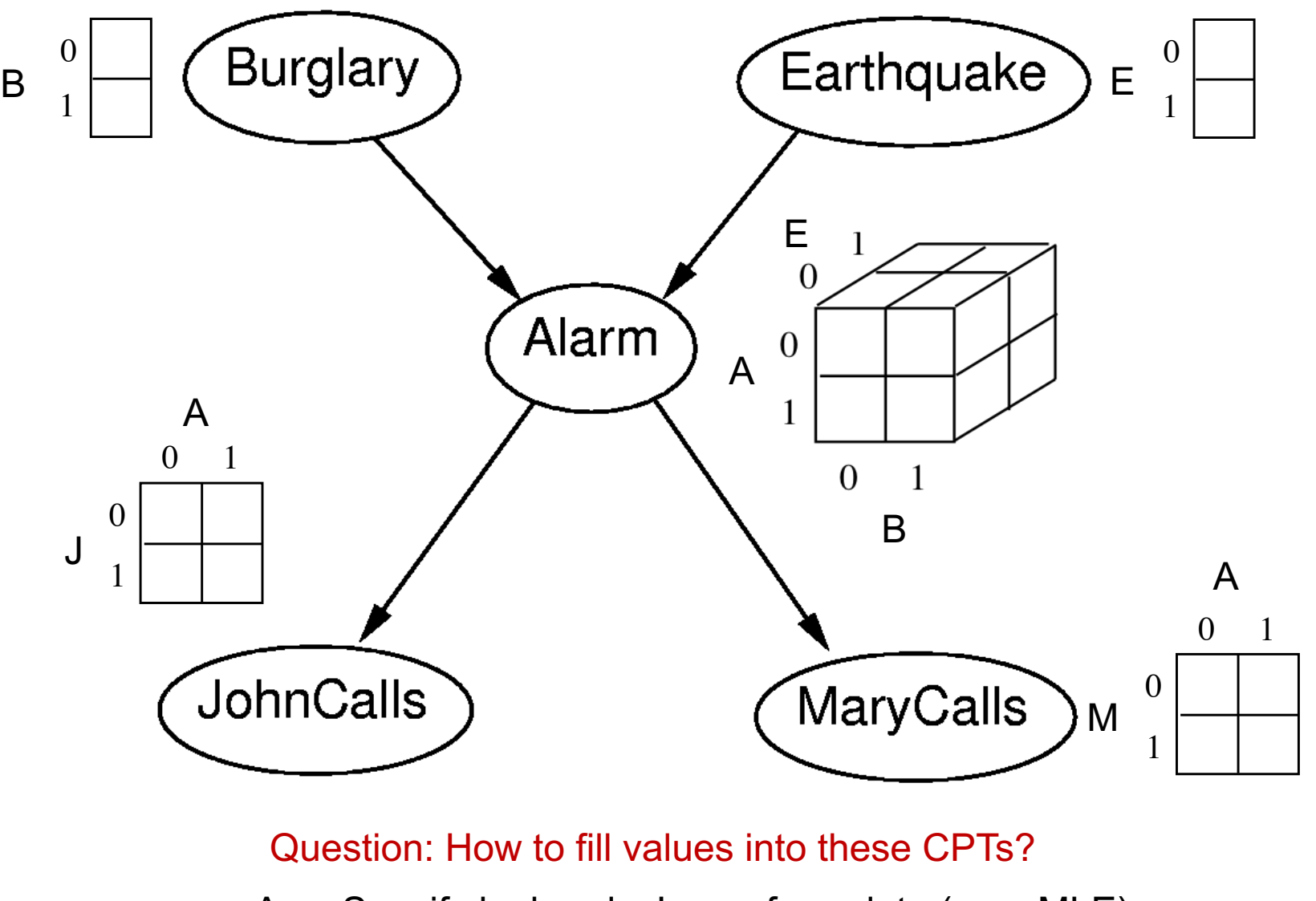

*x* 2  $\mathcal{L}$ .ყ Ans: Specify by hands. Learn from data (e.g., MLE).

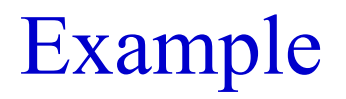

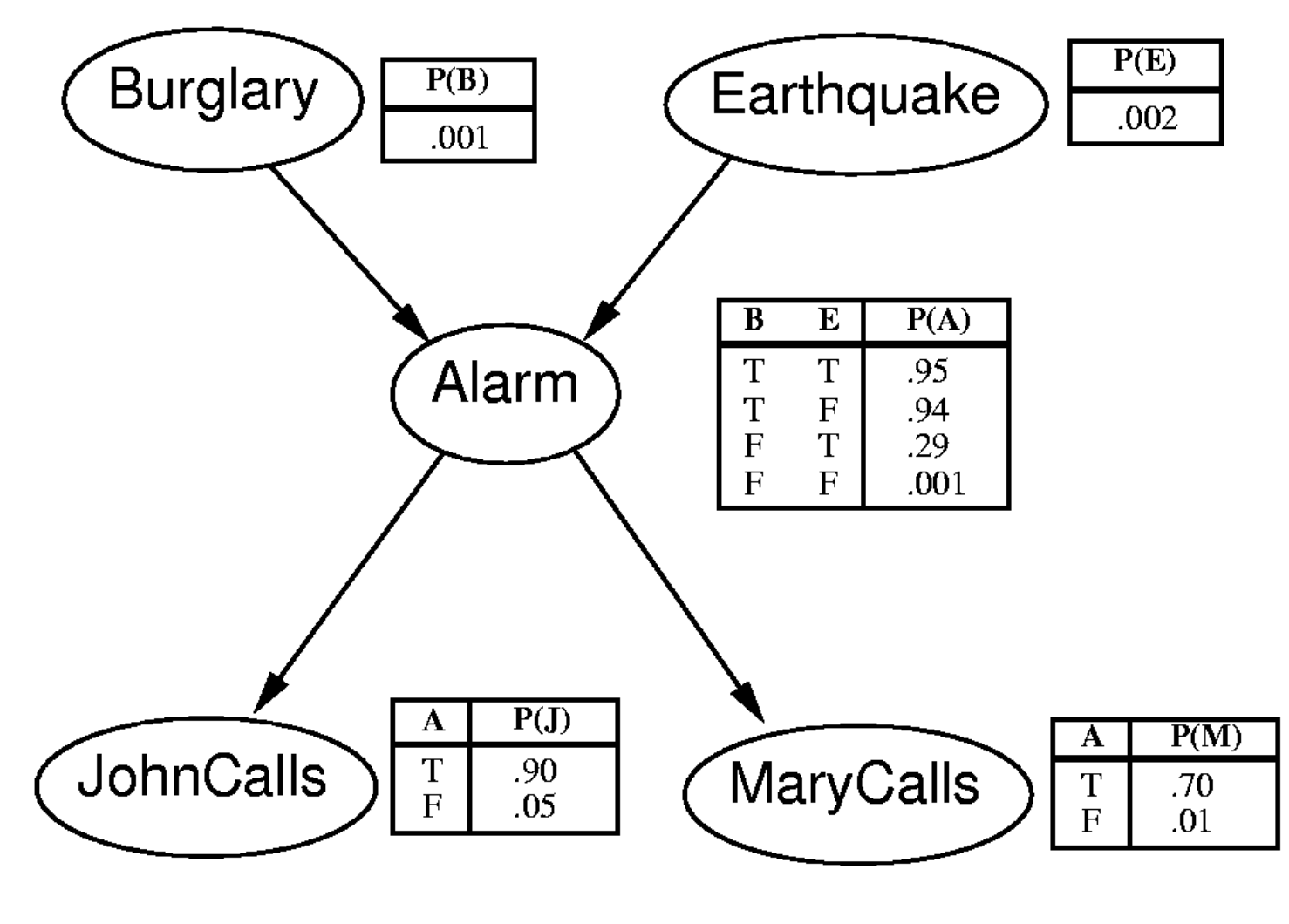

Joint probability?  $P(J, \neg M, A, B, \neg E)$ ?

31

Calculate  $P(J, \neg M, A, B, \neg E)$ 

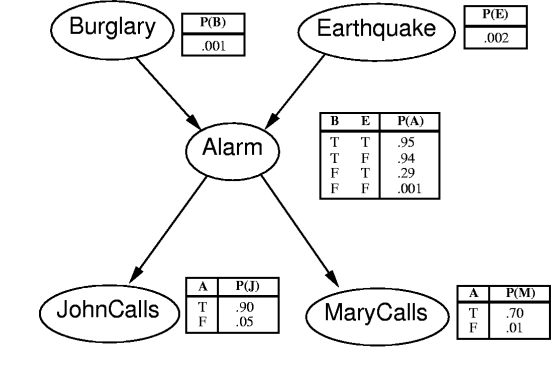

Read the joint pf from the graph:  $P(J, M, A, B, E) = P(B) P(E) P(A|B, E) P(J|A) P(M|A)$ 

Plug in the desired values:

 $P(J, \neg M, A, B, \neg E) = P(B) P(\neg E) P(A|B, \neg E) P(J|A) P(\neg M|A)$  $= 0.001 * 0.998 * 0.94 * 0.9 * 0.3$  $= 0.0002532924$ 

#### **How about P(B | J,**  $-M$ **) ?**

Remember, this means  $P(B=true | J=true, M=false)$ 

# Calculate  $P(B | J, \neg M)$

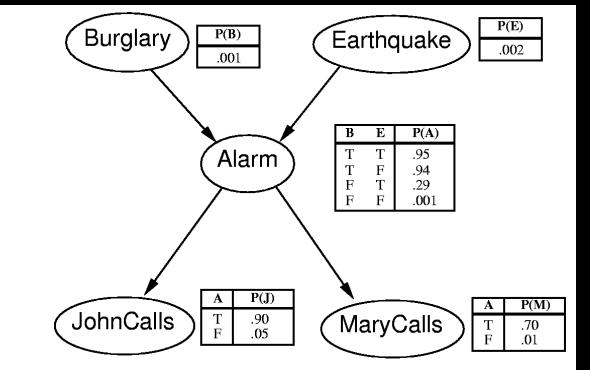

$$
P(B | J, \neg M) = \frac{P(B, J, \neg M)}{P(J, \neg M)}
$$

**By marginalization:**

$$
= \frac{\sum_{i}\sum_{j}P(J, \neg M, A_i, B, E_j)}{\sum_{i}\sum_{j}\sum_{k}P(J, \neg M, A_i, B_j, E_k)}
$$

 $\sum$   $\sum$   $\sum$  $\sum$   $\sum$ ¬ ¬ = *k*  $\mathbf{A}_{i}$  *j*  $\mathbf{A}_{i}$   $\mathbf{A}_{i}$   $\mathbf{A}_{j}$   $\mathbf{A}_{j}$   $\mathbf{A}_{k}$   $\mathbf{A}_{i}$   $\mathbf{A}_{i}$   $\mathbf{A}_{i}$   $\mathbf{A}_{i}$   $\mathbf{A}_{i}$ *i j j*  $j$  *j*  $I$   $(A_i | D, E_j)$   $I$   $(V | A_i)$   $I$   $(V | M | A_i)$ *i*  $P(B_i)P(E_k)P(A_i | B_i, E_k)P(J | A_i)P(\neg M | A_i)$  $P(B)P(E_i)P(A_i | B, E_i)P(J | A_i)P(\neg M | A_i)$  $(B_i) P(E_k) P(A_i | B_i, E_k) P(J | A_i) P(\neg M | A_i)$  $(B)P(E_i)P(A_i | B, E_i)P(J | A_i)P(\neg M | A_i)$ 

# Quick checkpoint

- BayesNet as a modelling tool
- By inspecting the cause-effect relationships, we can draw directed edges based on our domain knowledge
- The product of the CPTs give the joint distribution
	- We can calculate  $P(A | B)$  for any A and B
	- The factorization makes it computationally more tractable

#### **What else can we get?**

# Example: Conditional Independence

- Conditional independence is seen here
	- P(JohnCalls | MaryCalls, Alarm, Earthquake, Burglary) = P(JohnCalls | Alarm)
	- So JohnCalls is independent of MaryCalls, Earthquake, and Burglary, given Alarm
- Does this mean that an earthquake or a burglary do not influence whether or not John calls?
	- No, but the influence is already accounted for in the Alarm variable
	- JohnCalls is conditionally independent of Earthquake, but not marginally independent of it

#### **\*This conclusion is independent to values of CPTs!**

 $P(E)$ 

 $.002$ 

 $\frac{.70}{.01}$ 

Earthquake

 $E \mid P(A)$ 

 $\begin{array}{|c|c|c|} \hline 1 & 1 & .93 \\ \hline T & F & .94 \\ F & T & .29 \\ \hline F & F & .001 \\ \hline \end{array}$ 

MaryCalls

Burglary

JohnCalls

 $P(B)$ 

 $.001$ 

Alarm

 $P(J)$ 

 $.90<sub>05</sub>$ 

#### **Question**

- If X and Y are independent, are they therefore independent given any variable(s)?
- I.e., if  $P(X, Y) = P(X) P(Y)$  [i.e., if  $P(X|Y) = P(X)$ ], can we conclude that

 $P(X | Y, Z) = P(X | Z)?$ 

#### **Question**

- If X and Y are independent, are they therefore independent given any variable(s)?
- I.e., if  $P(X, Y) = P(X) P(Y)$  [i.e., if  $P(X|Y) = P(X)$ ], can we conclude that  $P(X | Y, Z) = P(X | Z)$ ?

The answer is **no**, and here's a counter example:

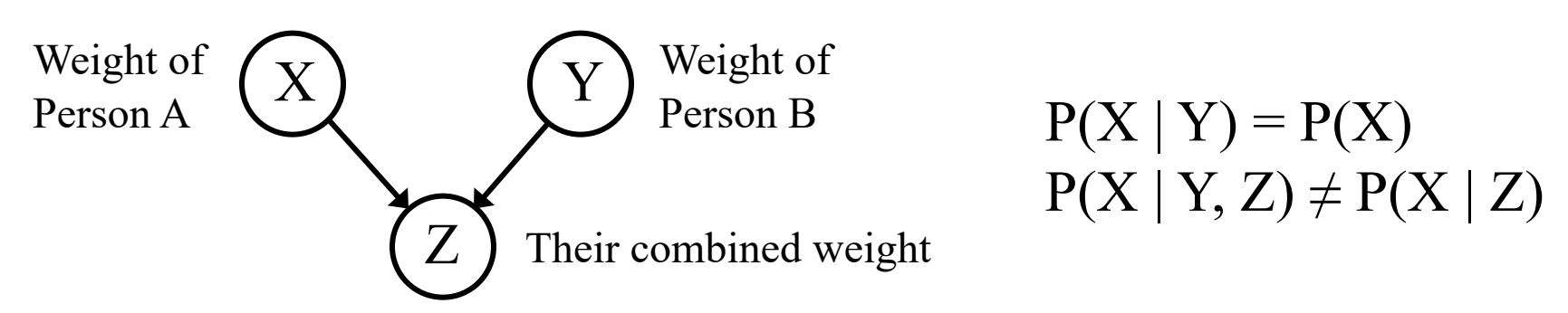

Note: Even though Z is a deterministic function of X and Y, it is still a random variable with a probability distribution

#### **\*Again: This conclusion is independent to values of CPTs!**

### Key points of today's lecture

- Representing a joint-distribution
	- number of parameters exponential in the number of variables
	- Calculating marginals and conditionals from the joint-distribution.
- Conditional independences and factorization of jointdistributions
	- Saves parameters, often exponential improvements
- Intro to Bayesian networks / directed graphical models.

#### Next lecture

- More Bayesian networks, directed graphical models.
- Read off conditional independences from the graph!
- More examples
- Reading materials:
	- Today's lecture: AIMA Ch. 12.1-12.6
	- Thursday's lecture: AIMA Ch. 13.1 13.3 / Jordan PGM Ch. 2.1